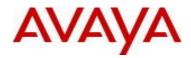

## Virtual Services Platform 9000 Software Release VSP9K.3.4.0.1.GA Patch Readme File

Patch Title: Prevent Spoof Detection from adding a discard MAC address entry for a local VLAN MAC address.

Patch File: VSP9K.3.4.0.1.GA-T01203689A.tgz File size: 72032 bytes

Patch Type: Hitless

Prerequisite patches: none

Work Item#: wi01203689

### Description:

If a loop is present in the network it is possible to receive an IP ARP packet originated locally. The source MAC address of such a packet is the VLAN's local MAC address. Spoof Detection was adding a discard entry for that MAC address, stopping IP communication on that VLAN. This patch prevents the Spoof Detection mechanism from adding a discard record for the local VLAN's MAC address.

### Software Load Label:

Verify that the software load label on the chassis is 3.4.0.1.GA (Primary Release) >show software If the software label is not 3.4.0.1.GA do not proceed with the patch application and contact your next level of support.

### Patch Application Instructions:

ftp the patch file VSP9K.3.4.0.1.GA-T01203689A.tgz to /intflash in binary format

# Please make sure that the syncing of information to the backup CP card is completed before proceeding to the next step.

software patch add VSP9K.3.4.0.1.GA-T01203689A.tgz show software patch --- Patch status should read "ca"

software patch apply patch-ids T01203689A show software patch --- Patch status should read "ap" software patch commit show software patch /\*Patch status should read "ap"/

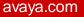

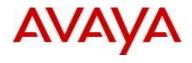

#### Patch Lab Test Instructions:

Apply patch T01203689A and perform basic patch sanity.

### Patch Removal Instructions:

software patch revert patch-ids T01203689A software patch commit software patch remove version 3.4.0.1.GA patch-id T01203689A show software patch

### Patch V status date:

12/20/2014

### **Other Documentation**

Please see "Upgrades and Patches-Software Release 3.4 Avaya Virtual Services Platform 9000" Doc ID NN46250-401 available at <u>http://www.avaya.com/support</u> for details on patch management.

Copyright © 2014 Avaya Inc - All Rights Reserved.

The information in this document is subject to change without notice. The statements, configurations, technical data, and recommendations in this document are believed to be accurate and reliable, but are presented without express or implied w arranty. Users must take full responsibility for their applications of any products specified in this document. The information in this document is proprietary to Nortel.

To access more technical documentation, search our know ledge base, or open a service request online, please visit Avaya Technical Support on the web at: <u>http://www.avaya.com/support</u>.